# **SCOGNOS**

# VMware vRealize Operations: Install, Configure, Manage [V8.6]

Código: VMW-111

### **Propuesta de Valor:** OTROS CURSOS DE CAPACITACIÓN TECNOLÓGICA

**Duración:** 40 Horas

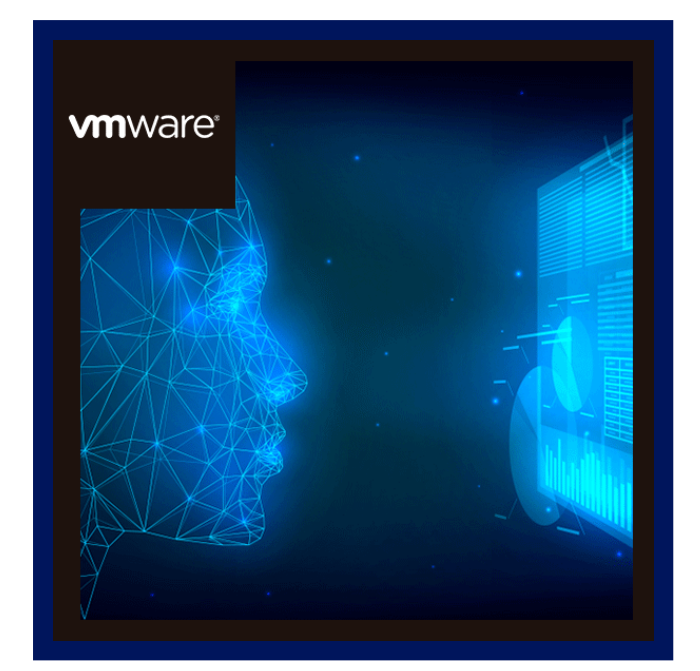

Este curso de capacitación práctico le brinda los conocimientos y las habilidades para implementar un clúster de VMware vRealize® Operations™ que cumpla con los requisitos de monitoreo de su entorno. Este curso incluye funciones avanzadas, como la personalización de alertas, vistas, informes y paneles, y explica la arquitectura de vRealize Operations. Este curso explica la supervisión de aplicaciones, los certificados, los conceptos de capacidad y costo, y la optimización de la carga de trabajo con casos de uso del mundo real.

Este curso cubre la resolución de problemas con el área de trabajo, las alertas y los paneles redefinidos y describe cómo administrar el cumplimiento y las configuraciones. Este curso también cubre varios paquetes de gestión.

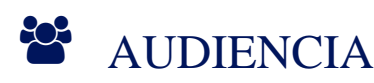

- Administradores de sistemas e integradores de sistemas experimentados
- Consultores responsables de diseñar, implementar y personalizar vRealize Operations

# $\equiv$  PRE REQUISITOS

Haber completado el curso: VMware vSphere: Install, Configure, Manage

# <sup>©</sup> OBJETIVOS

- Enumerar los casos de uso de vRealize Operations
- Identificar las características y los beneficios de VMware vRealize® OperationsTM
- Diseñar, dimensionar e implementar un clúster de vRealize Operations
- Identificar los tipos de nodos y sus roles en un vRealize Clúster de operaciones
- Reconocer cómo usar los componentes de vRealize Operations para desarrollar escalabilidad y disponibilidad
- Usar funciones de interfaz para evaluar y solucionar problemas operativos
- Crear políticas para satisfacer las necesidades operativas de su entorno
- Reconocer formas efectivas de optimizar el rendimiento, la capacidad y el costo de los datos centros
- Solucionar problemas y administrar problemas y configuraciones mediante alertas y paneles

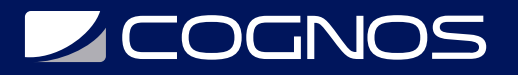

- Utilice Telegraf para monitorear sistemas operativos y aplicaciones
- Cree definiciones de alertas personalizadas, informes y vistas
- Cree paneles personalizados utilizando el lienzo de creación de paneles
- Configure widgets e interacciones de widgets para paneles
- Cree súper métricas
- Configure usuarios y grupos de usuarios para acceso controlado a su entorno
- Amplíe las capacidades de vRealize Operations agregando módulos de administración y configurando soluciones
- Supervise el estado del clúster de vRealize Operations mediante el uso de paneles de autocontrol

# CERTIFICACIÓN DISPONIBLE

## Certificado oficial de **COGNOS**.

# *D* CONTENIDO

### 1. INTRODUCCIÓN DEL CURSO

- 1.1. INTRODUCCIONES Y LOGÍSTICA DEL CURSO
- 1.2. OBJETIVOS DEL CURSO

## 2. INTRODUCCIÓN A VREALIZE OPERATIONS

- 2.1. ENUMERAR LOS CASOS DE USO DE VREALIZE OPERATIONS
- 2.2. ACCEDER A LA INTERFAZ DE USUARIO (UI) DE VREALIZE OPERATIONS

## 3. ARQUITECTURA DE OPERACIONES DE VREALIZE

- 3.1. IDENTIFICAR LAS FUNCIONES DE LOS COMPONENTES EN UN NODO DE VREALIZE OPERATIONS
- 3.2. IDENTIFICAR LOS TIPOS DE NODOS Y SU FUNCIÓN EN UN CLÚSTER DE VREALIZE OPERATIONS
- 3.3. DESCRIBIR CÓMO SE LOGRA LA ALTA DISPONIBILIDAD EN VREALIZE OPERATIONS
- 3.4. ENUMERAR LOS COMPONENTES NECESARIOS PARA HABILITAR LA DISPONIBILIDAD CONTINUA (CA)

## 4. IMPLEMENTACIÓN DE VREALIZE OPERATIONS

- 4.1. DISEÑAR Y DIMENSIONAR UN CLÚSTER DE VREALIZE OPERATIONS
- 4.2. IMPLEMENTAR UN NODO DE VREALIZE OPERATIONS
- 4.3. INSTALAR UNA INSTANCIA DE VREALIZE OPERATIONS
- 4.4. DESCRIBIR DIFERENTES ESCENARIOS DE IMPLEMENTACIÓN DE VREALIZE OPERATIONS

## 5. CONCEPTOS DE VREALIZE OPERATIONS

- 5.1. IDENTIFICAR LOS COMPONENTES DE LA INTERFAZ DE USUARIO DEL PRODUCTO
- 5.2. CREAR Y USAR ETIQUETAS PARA AGRUPAR OBJETOS
- 5.3. USAR UN GRUPO PERSONALIZADO PARA AGRUPAR OBJETOS

# 6. ADMINISTRACIÓN DE CERTIFICADOS Y POLÍTICAS DE VREALIZE OPERATIONS

6.1. DESCRIBIR LOS CERTIFICADOS DE VREALIZE OPERATIONS

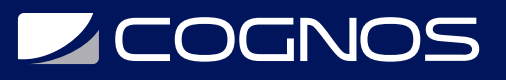

6.2. CREAR POLÍTICAS PARA VARIOS TIPOS DE CARGAS DE TRABAJO

6.3. EXPLICAR CÓMO FUNCIONA LA HERENCIA DE POLÍTICAS

#### 7. OPTIMIZACIÓN DE LA CAPACIDAD

7.1. DEFINIR TÉRMINOS DE PLANIFICACIÓN DE CAPACIDAD

7.2. EXPLICAR LOS MODELOS DE PLANIFICACIÓN DE CAPACIDAD

7.3. EVALUAR LA CAPACIDAD GENERAL DE UN CENTRO DE DATOS E IDENTIFICAR RECOMENDACIONES DE OPTIMIZACIÓN

#### 8. ESCENARIOS HIPOTÉTICOS Y COSTOS EN VREALIZE OPERATIONS

8.1. EJECUTE ESCENARIOS HIPOTÉTICOS PARA AGREGAR CARGAS DE TRABAJO A UN CENTRO DE DATOS 8.2. DISCUTIR LOS TIPOS DE GENERADORES DE COSTOS EN VREALIZE OPERATIONS 8.3. EVALÚE EL COSTO DEL INVENTARIO DE SU CENTRO DE DATOS

#### 9. OPTIMIZACIÓN DEL RENDIMIENTO

9.1. INTRODUCCIÓN A LA OPTIMIZACIÓN DEL RENDIMIENTO 9.2. DEFINIR LAS INTENCIONES COMERCIALES Y OPERATIVAS DE UN CENTRO DE DATOS 9.3. AUTOMATICE EL PROCESO DE OPTIMIZACIÓN Y EQUILIBRIO DE LAS CARGAS DE TRABAJO EN LOS CENTROS DE DATOS

9.4. INFORMAR LOS RESULTADOS DEL POTENCIAL DE OPTIMIZACIÓN

#### 10. RESOLUCIÓN DE PROBLEMAS Y GESTIÓN DE CONFIGURACIONES

10.1. DESCRIBIR EL BANCO DE TRABAJO DE SOLUCIÓN DE PROBLEMAS 10.2. RECONOCER CÓMO SOLUCIONAR PROBLEMAS MEDIANTE EL MONITOREO DE ALERTAS 10.3. USE FLUJOS DE TRABAJO PASO A PASO PARA SOLUCIONAR PROBLEMAS DE DIFERENTES OBJETOS DE VSPHERE 10.4. EVALUAR EL CUMPLIMIENTO DE LOS ESTÁNDARES DE SU ENTORNO 10.5. VER LAS CONFIGURACIONES DE LOS OBJETOS DE VSPHERE EN SU ENTORNO

#### 11. SISTEMA OPERATIVO Y SUPERVISIÓN DE APLICACIONES

11.1. DESCRIBIR LAS CARACTERÍSTICAS DE MONITOREO DE APLICACIONES Y DESCUBRIMIENTO DE SERVICIOS NATIVOS

11.2. CONFIGURAR EL MONITOREO DE APLICACIONES

11.3. SUPERVISE LOS SISTEMAS OPERATIVOS Y LAS APLICACIONES MEDIANTE VMWARE VREALIZE® OPERATIONS CLOUD APPLIANCE™

#### 12. ALERTAS PERSONALIZADAS

12.1. CREAR DEFINICIONES DE SÍNTOMAS

12.2. CREAR RECOMENDACIONES, ACCIONES Y NOTIFICACIONES

12.3. CREE DEFINICIONES DE ALERTAS QUE CONTROLEN LA DEMANDA DE RECURSOS EN HOSTS Y MÁQUINAS VIRTUALES

12.4. CREE Y USE VISTAS PERSONALIZADAS EN SU ENTORNO

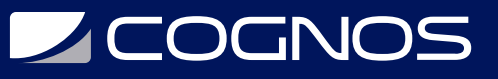

#### 13. VISTAS E INFORMES PERSONALIZADOS

13.1. CREE Y USE VISTAS PERSONALIZADAS EN SU ENTORNO 13.2. CREE INFORMES PERSONALIZADOS PARA PRESENTAR DATOS SOBRE SU ENTORNO

#### 14. PANELES PERSONALIZADOS

14.1. CREE TABLEROS QUE USEN WIDGETS PREDEFINIDOS Y PERSONALIZADOS 14.2. CONFIGURAR WIDGETS PARA INTERACTUAR CON OTROS WIDGETS Y OTROS TABLEROS 14.3. CONFIGURE EL WIDGET DE MARCADOR PARA USAR UN ARCHIVO DE CONFIGURACIÓN DE MÉTRICAS 14.4. ADMINISTRE TABLEROS AGRUPANDO TABLEROS Y COMPARTIENDO TABLEROS CON USUARIOS

#### 15. SÚPER MÉTRICAS

15.1. RECONOCER DIFERENTES TIPOS DE SUPERMÉTRICAS 15.2. CREE SUPERMÉTRICAS Y ASÓCIELAS CON OBJETOS 15.3. HABILITAR SUPERMÉTRICAS EN POLÍTICAS

#### 16. CONTROL DE ACCESO DE USUARIOS

16.1. RECONOCER CÓMO LOS USUARIOS ESTÁN AUTORIZADOS A ACCEDER A LOS OBJETOS 16.2. DETERMINAR LAS PRIORIDADES DE LOS PRIVILEGIOS CUANDO UN USUARIO TIENE MÚLTIPLES PRIVILEGIOS 16.3. IMPORTAR USUARIOS Y GRUPOS DE USUARIOS DESDE UNA FUENTE LDAP

#### 17. EXTENDER Y ADMINISTRAR UNA IMPLEMENTACIÓN DE VREALIZE OPERATIONS

- 17.1. IDENTIFICAR LOS PAQUETES DE GESTIÓN DISPONIBLES EN VMWARE MARKETPLACE™
- 17.2. SUPERVISAR EL ESTADO DE UN CLÚSTER DE VREALIZE OPERATIONS
- 17.3. GENERAR UN PAQUETE DE SOPORTE
- 17.4. VER REGISTROS E INFORMES DE AUDITORÍA DE VREALIZE OPERATIONS
- 17.5. REALIZAR TAREAS DE ADMINISTRACIÓN DE CLÚSTERES DE VREALIZE OPERATIONS

# **BENEFICIOS**

Al finalizar este curso será capaz de implementar de diferentes formas las operaciones de VMware vRealize®.